#### **アーテックロボ理科専用キット**

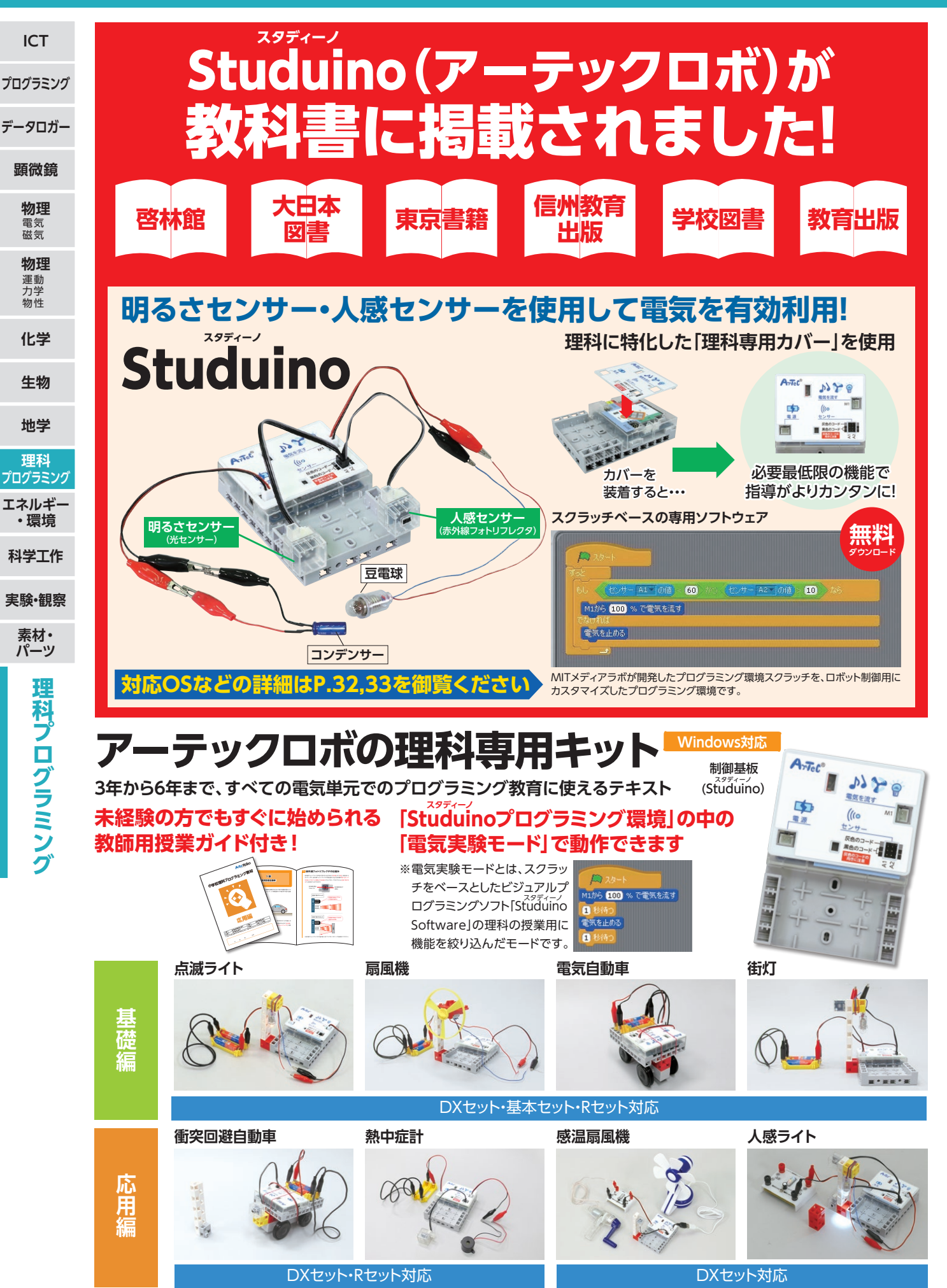

**理科プログラミング**

## **小学校理科プログラミングセット**

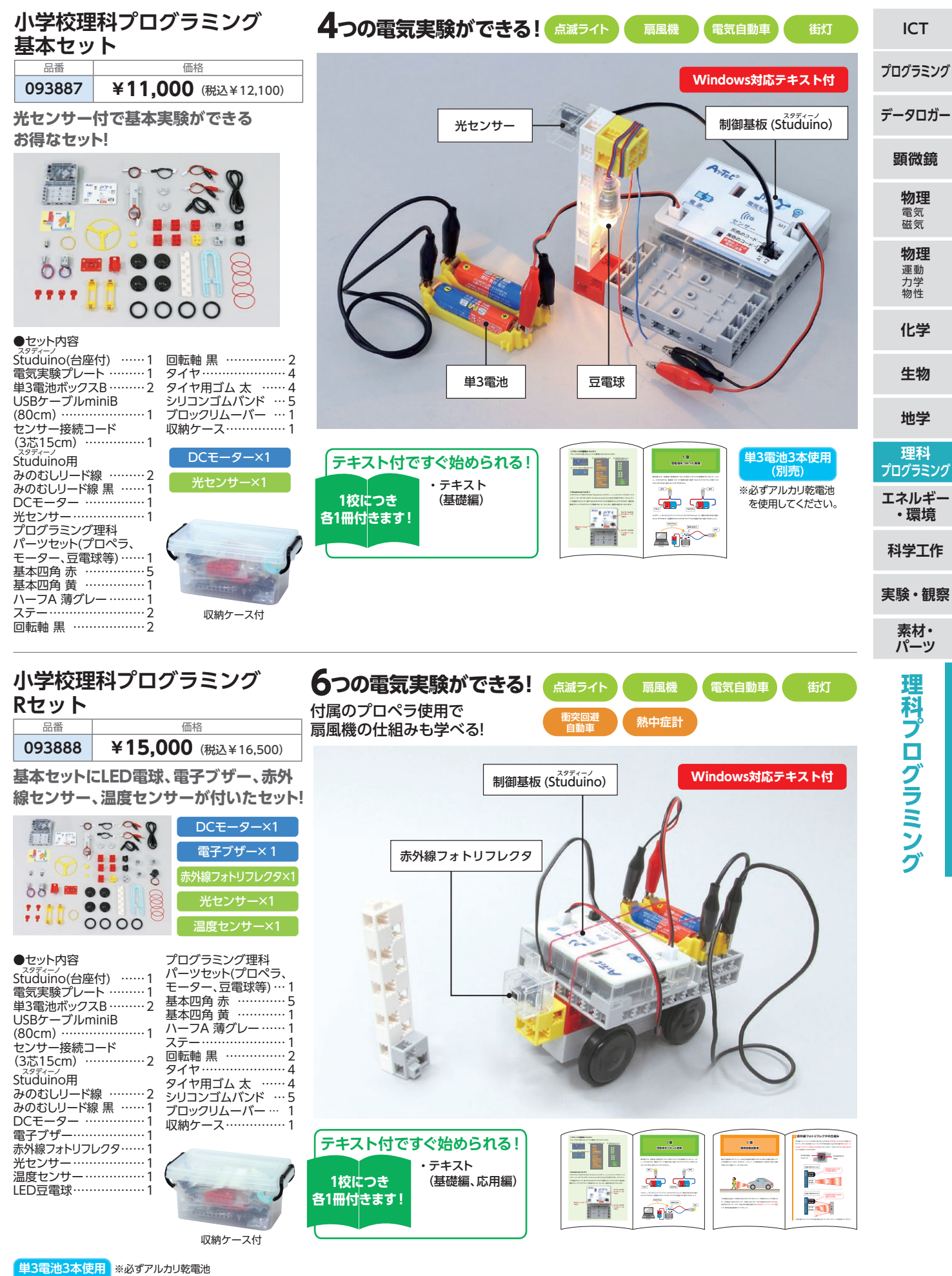

## **小学校理科プログラミングセット**

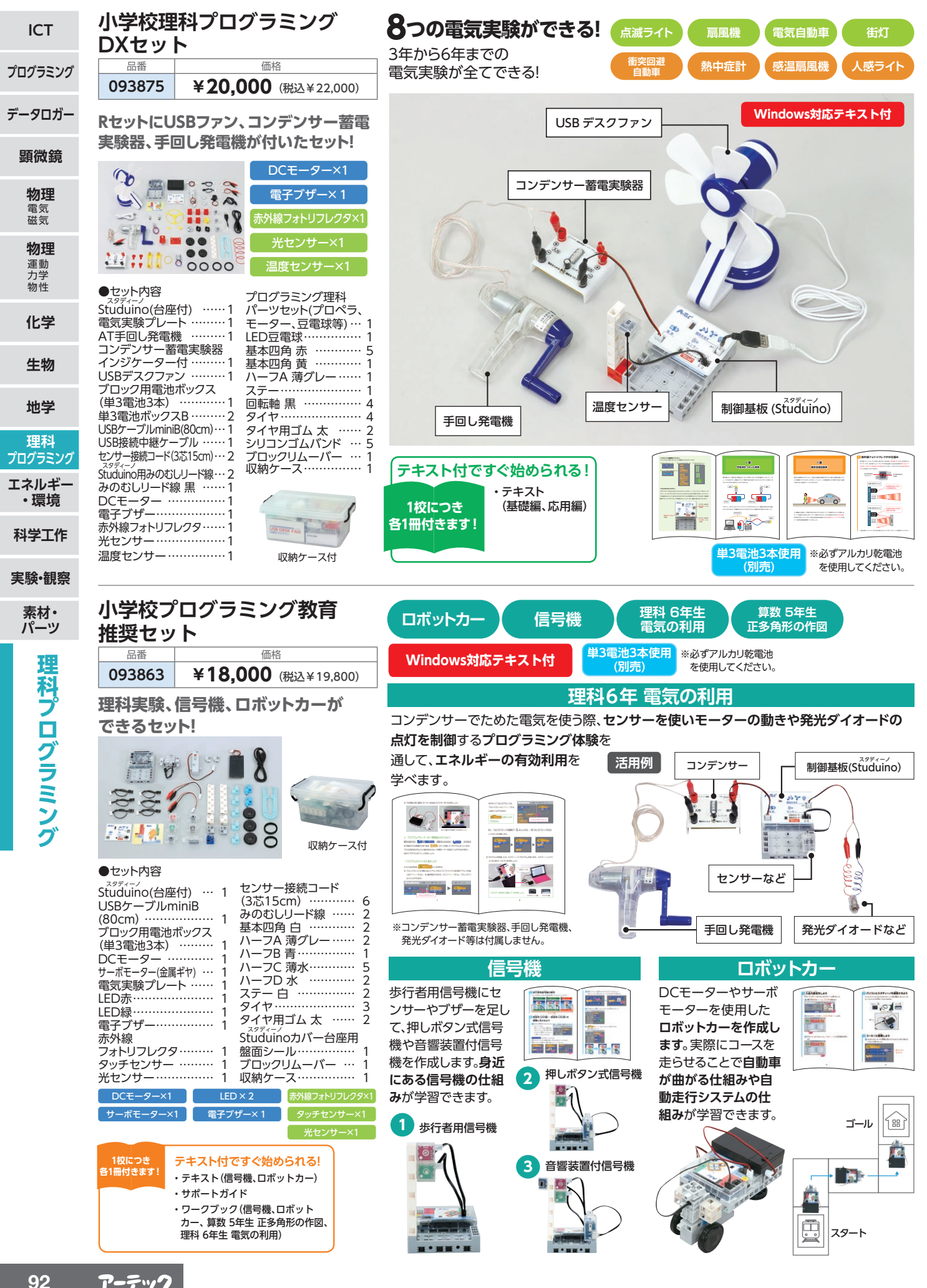

## **Studuino:bit**

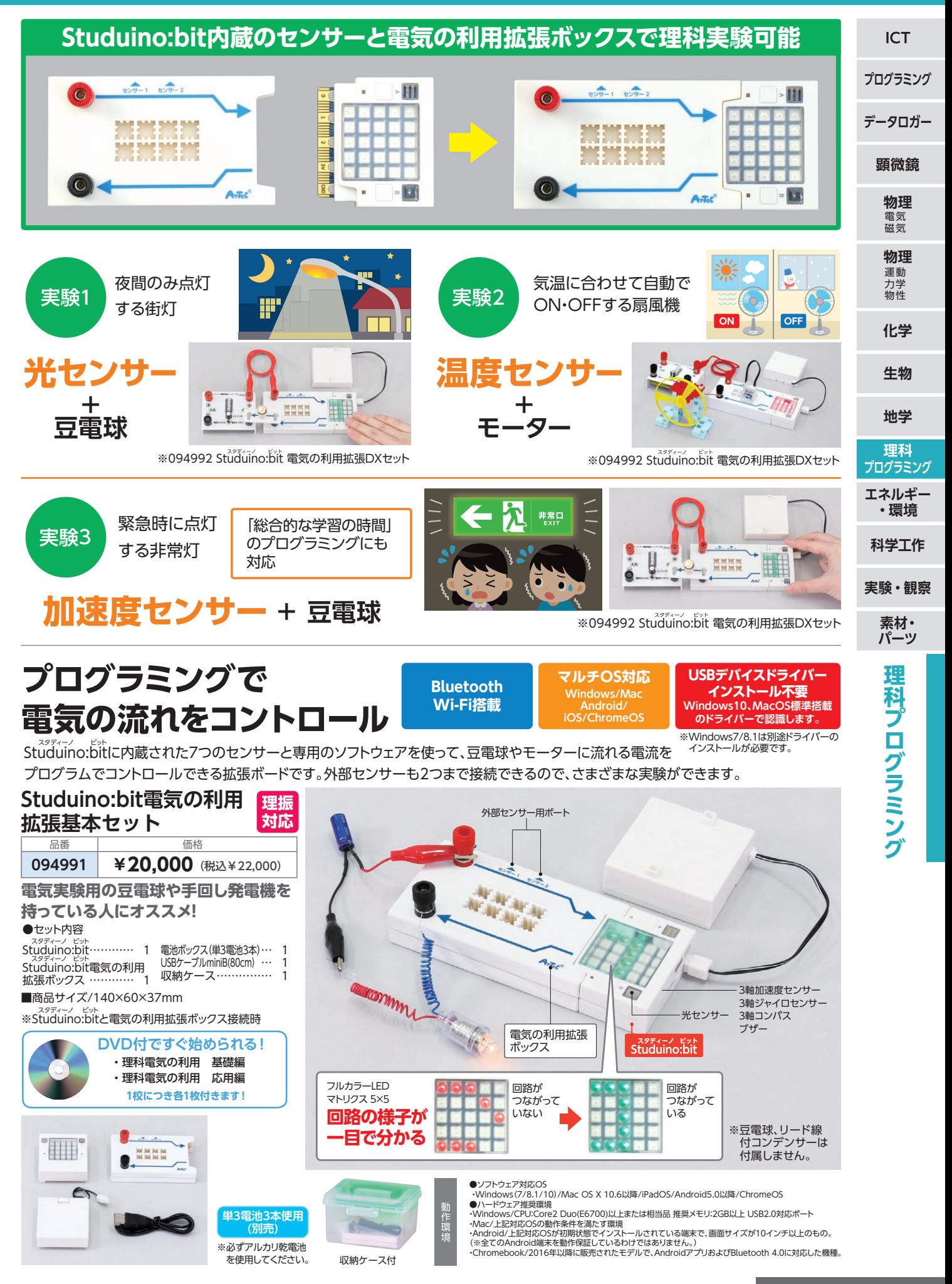

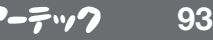

### **Studuino:bit**

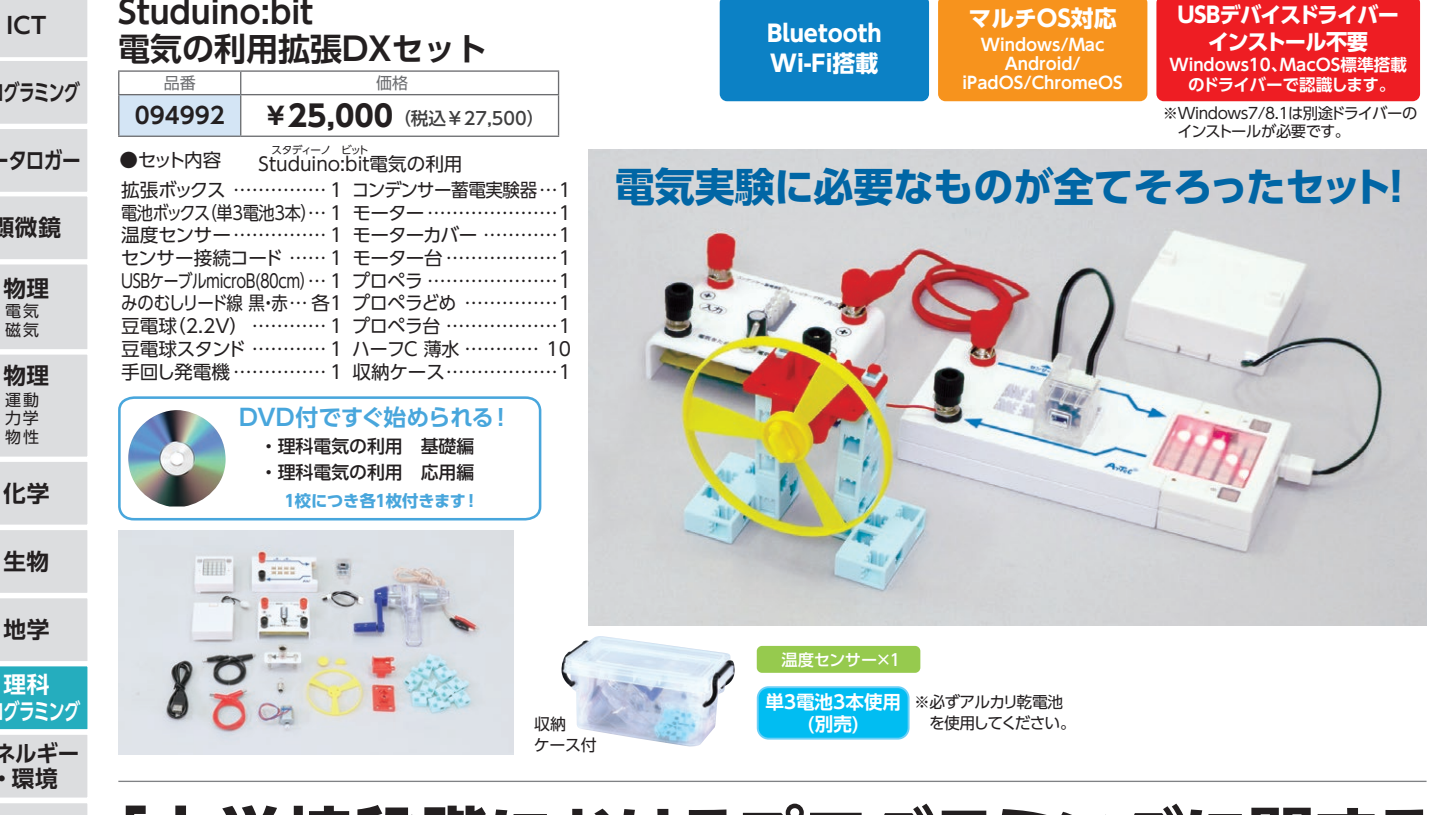

# **「小学校段階におけるプログラミングに関する 学習活動の分類」の**A**に対応**

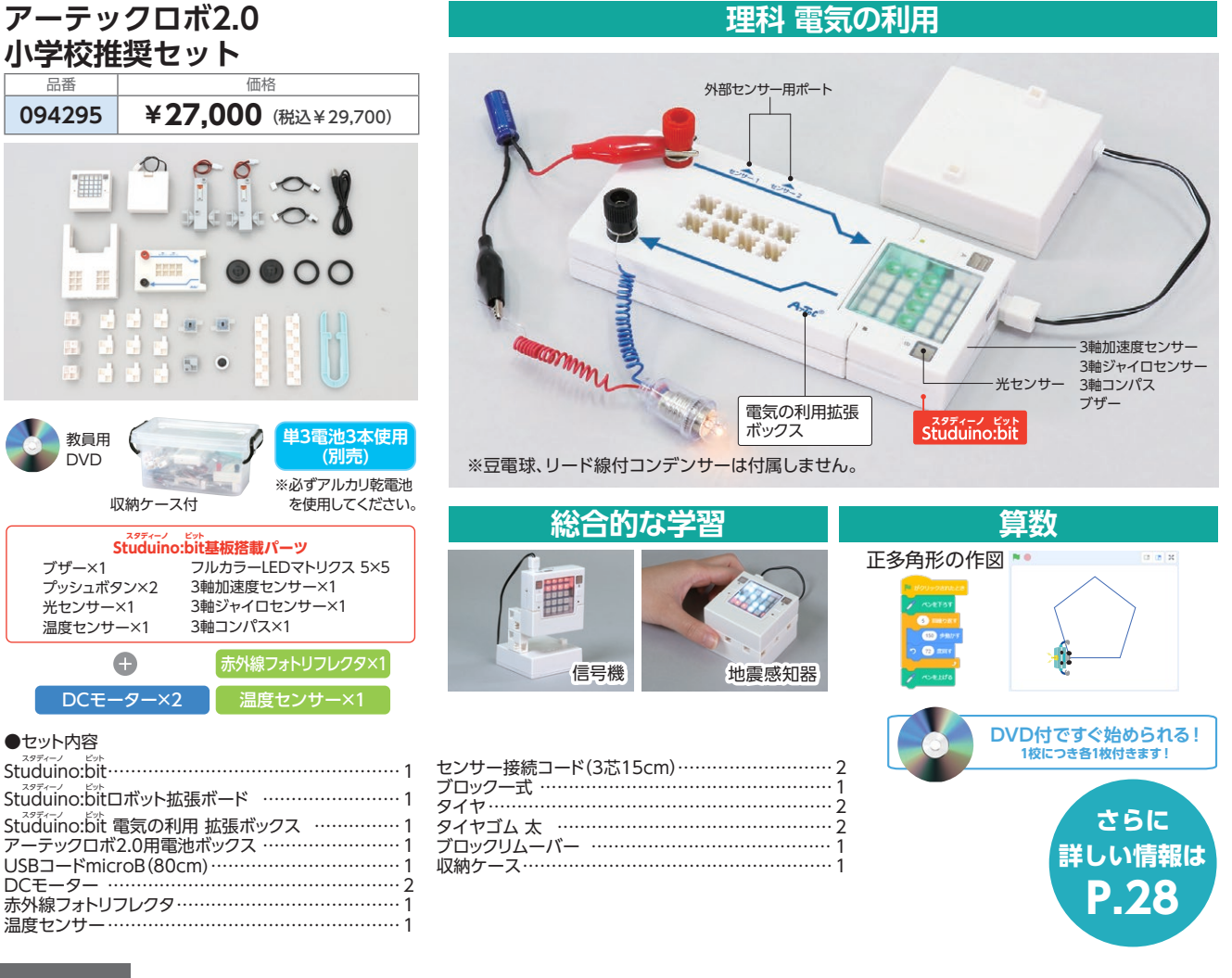

**顕微鏡**

**生** 

**地学**

**理科 プログラミング**

**エネルギー ・環境**

**科学工作**

**実験・観察**

**素材・**

**プログラミング**

**データ** 

### **Studuino Lite**

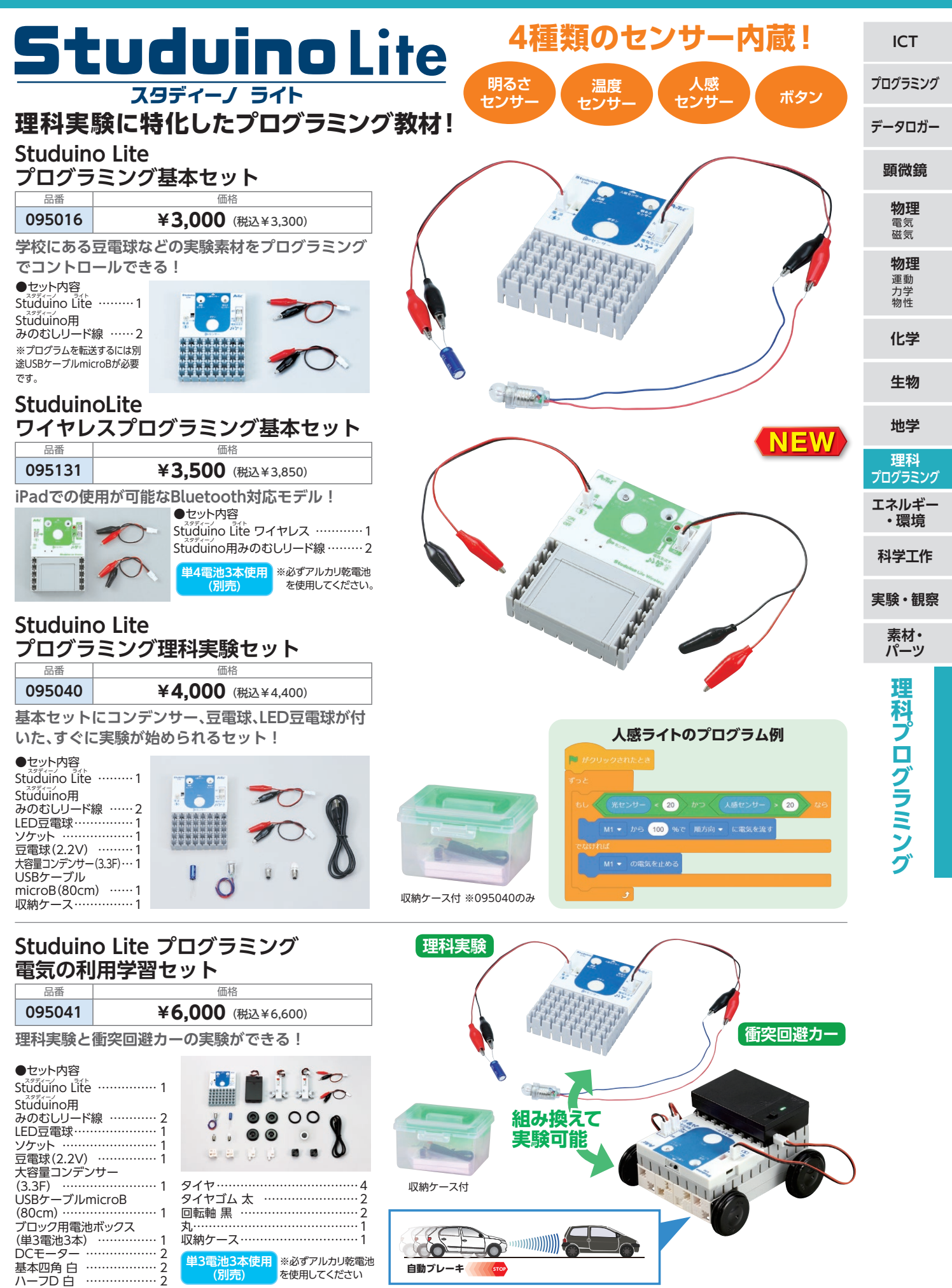

AyTel® 特許登録済·意匠登録済 JP-PAT.No.5595492 JP-DES.No.1473448 ※国際特許申請中

# **実験用パーツ**

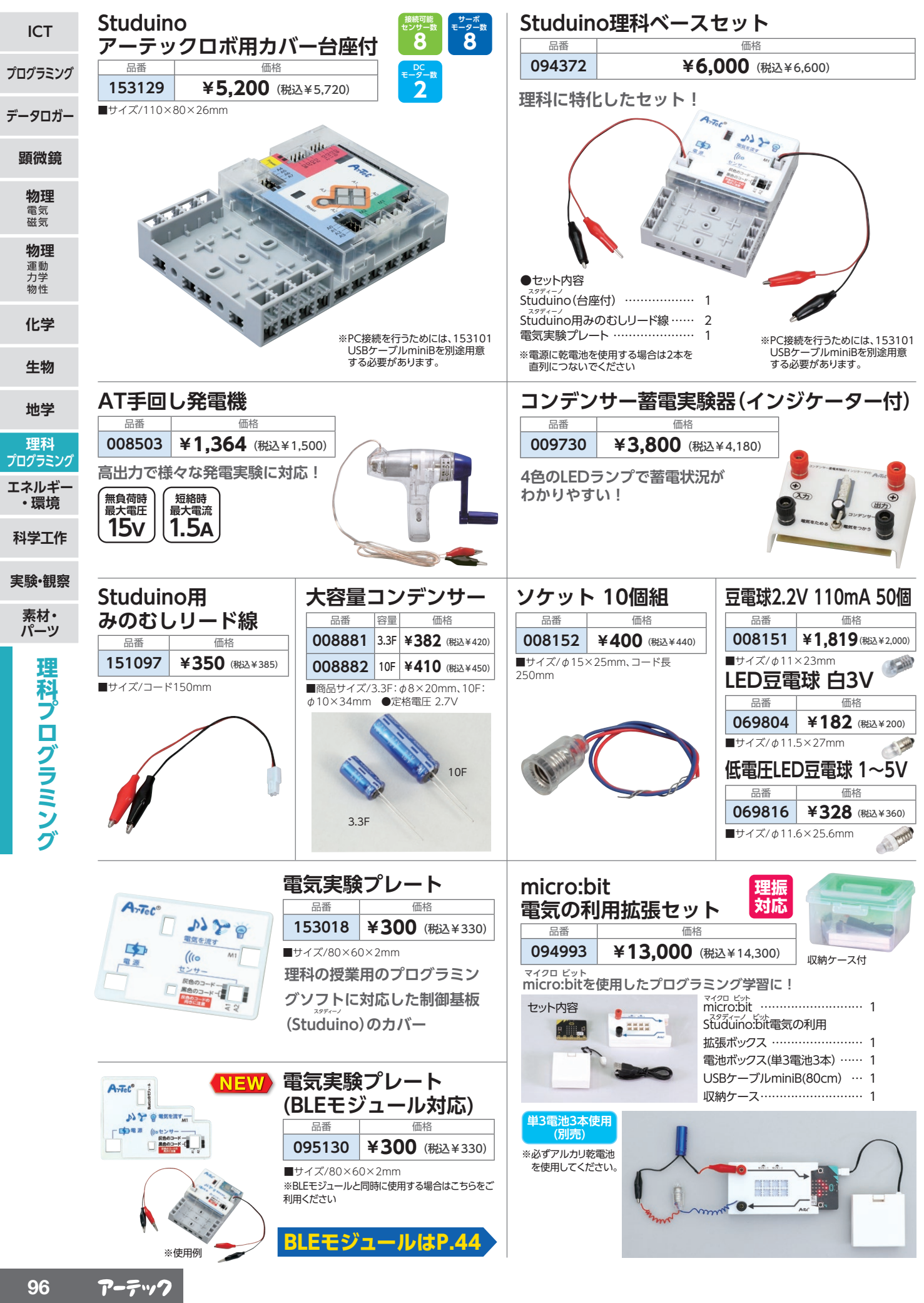